Gesundheitsdepartement des Kantons Basel-Stadt

## **Medizinische Dienste**

**Bewilligungen und Support**

Bewilligungen Malzgasse 30 CH-4001 Basel

Tel: +41 61 267 95 26 E-Mail: bewilligungen-bs@hin.ch www.gesundheit.bs.ch

## **Gesuch um Einschränkung der Bewilligung «Seniorenpraxisbewilligung» als medizinische Masseurin / medizinischer Masseur**

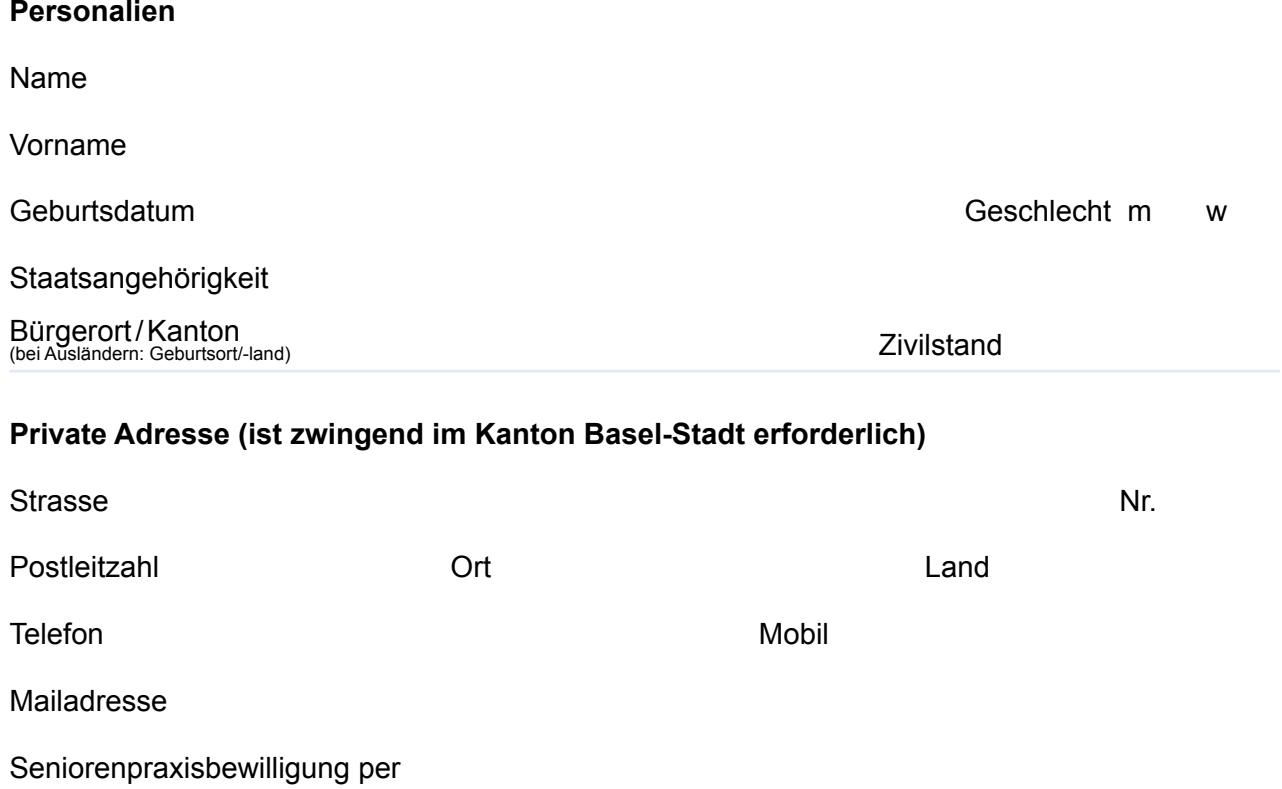

## Ehemalige Praxisadresse  $\triangle$  muss zwingend angegeben werden

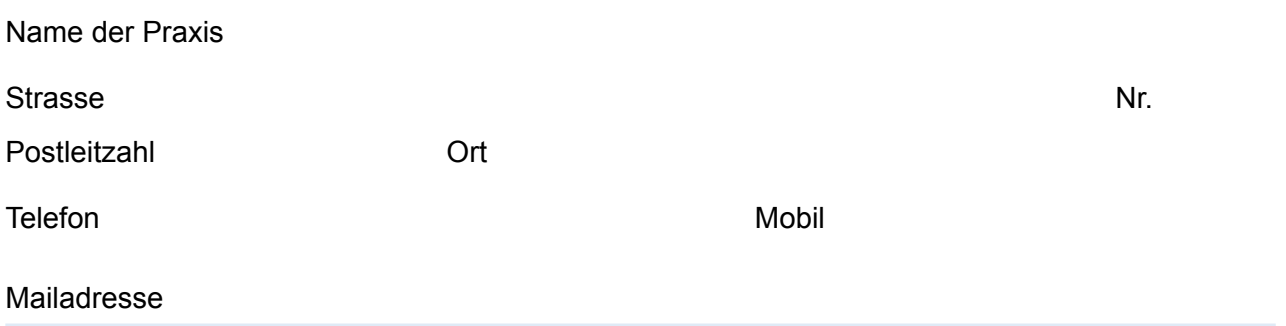

**Aufgrund des Territorialitätsprinzips können nur «Seniorenpraxisbewilligungen» für Personen mit Wohnsitz im Kanton Basel-Stadt erteilt werden.** Bei Zuwanderung mit «Seniorenpraxisbewilligung» des Herkunftskantons kann gestützt auf das Binnenmarktgesetz eine «Seniorenpraxisbewilligung» des Kantons Basel-Stadt erteilt werden.

## **Wichtige Informationen zur Einschränkung der Bewilligung:**

- **Eingabefrist:** Spätestens zwei Monate vor Ablauf der Bewilligung bzw. zwei Monate vor dem 70. Geburtstag.
- **Gebühr:** CHF 200.00 (einmalig).

Die / der Unterzeichnende bestätigt mit ihrer / seiner Unterschrift, dass die eingeforderten und gemachten Angaben der Wahrheit entsprechen.

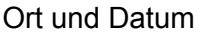

Unterschrift

**Formular** »Drucken

»Zurücksetzen